$\overline{2}$ 

K ölner u nd **B** onner A rchaeologica

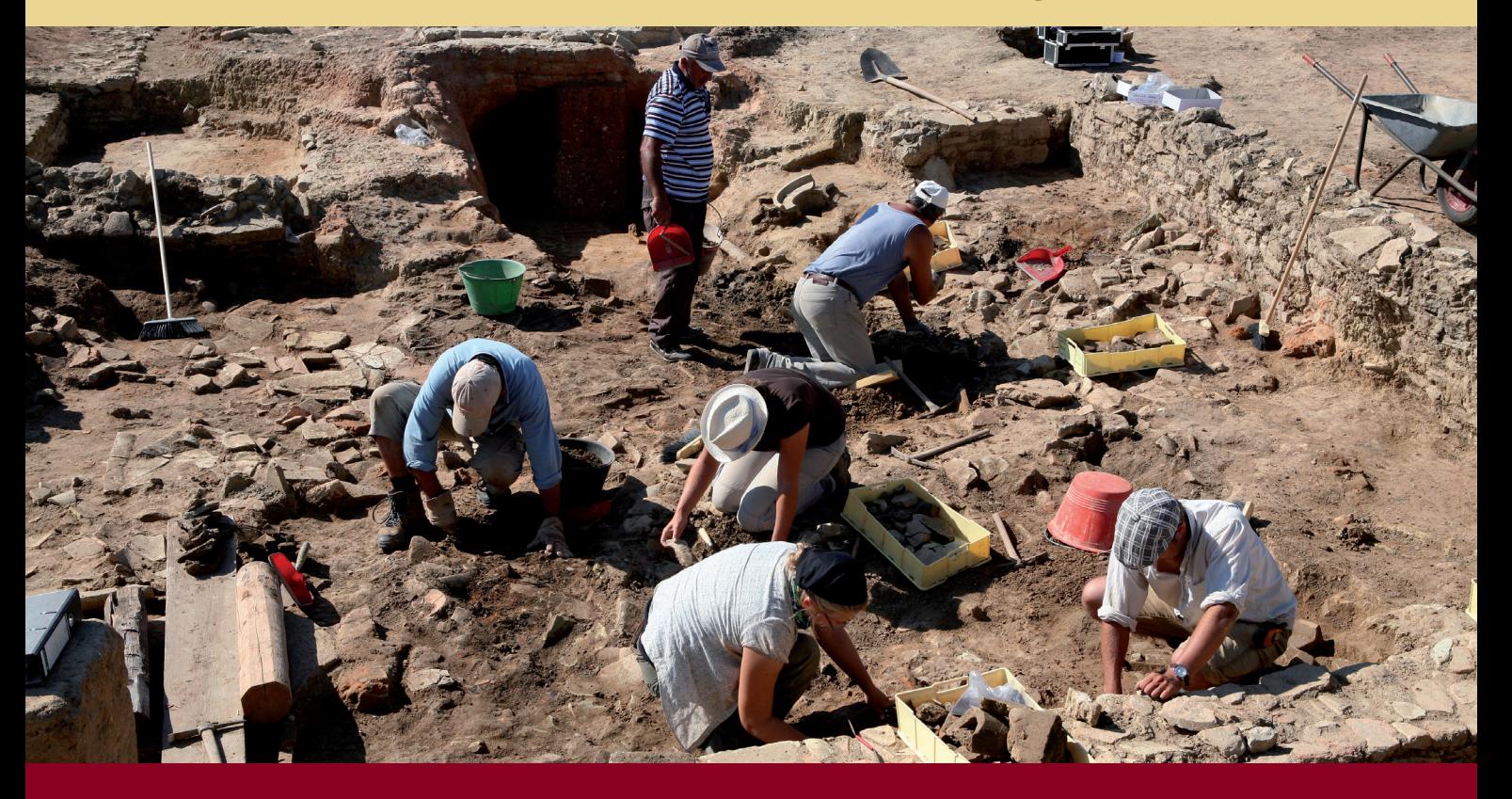

# 2012

- **K** ölner
- u nd
- **B** onner
- A rchaeologica

**KuBA 2 / 2012** 

Kölner und Bonner Archaeologica KuBA 2 / 2012

Herausgeber Martin Bentz – Dietrich Boschung – Thomas Fischer – Michael Heinzelmann – Frank Rumscheid

Redaktion, Satz und Gestaltung Jan Marius Müller, Alexander von Helden und Torsten Zimmer

Umschlaggestaltung Jan Marius Müller und Torsten Zimmer

Fotonachweis Umschlag Martin Bentz (Archiv Selinuntprojekt)

Alle Rechte sind dem Archäologischen Institut der Unversität zu Köln und der Abteilung für Klassische Archäologie der Rheinischen Friedrich-Wilhelms-Universität Bonn vorbehalten. Wiedergaben nur mit ausdrücklicher Genehmigung.

Hinweise für Autoren sind unter http://www.kuba.uni-bonn.de/de/autoren einsehbar.

### INHALT

# **Beiträge**

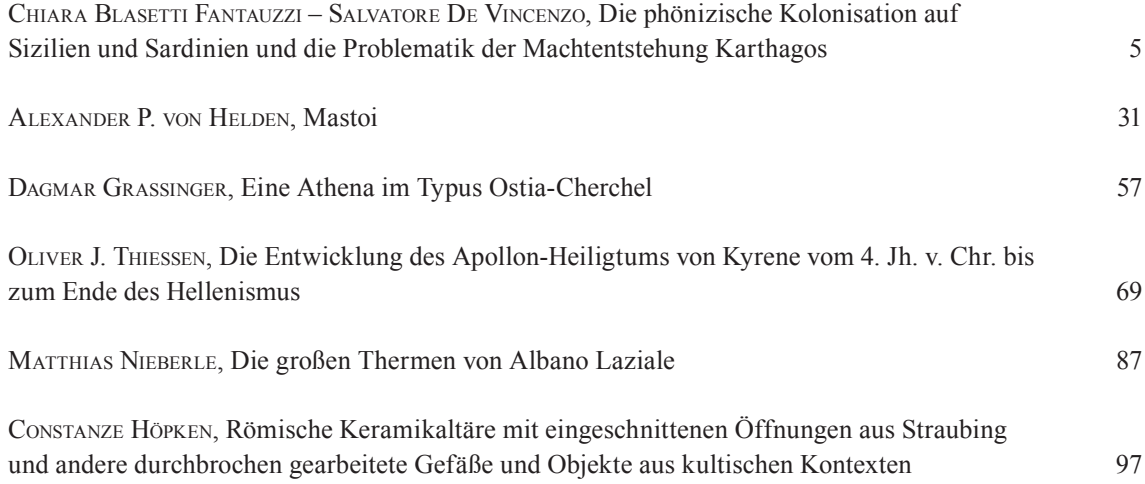

# **Projektberichte**

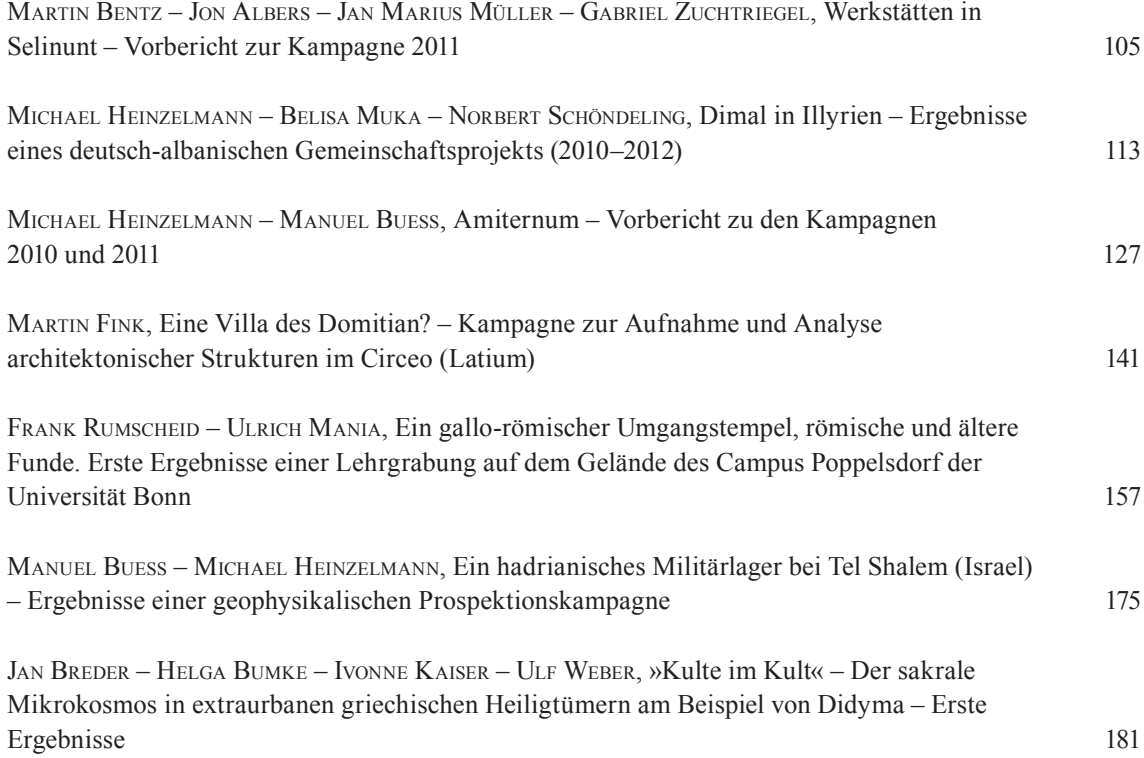

## **Aus den Sammlungen**

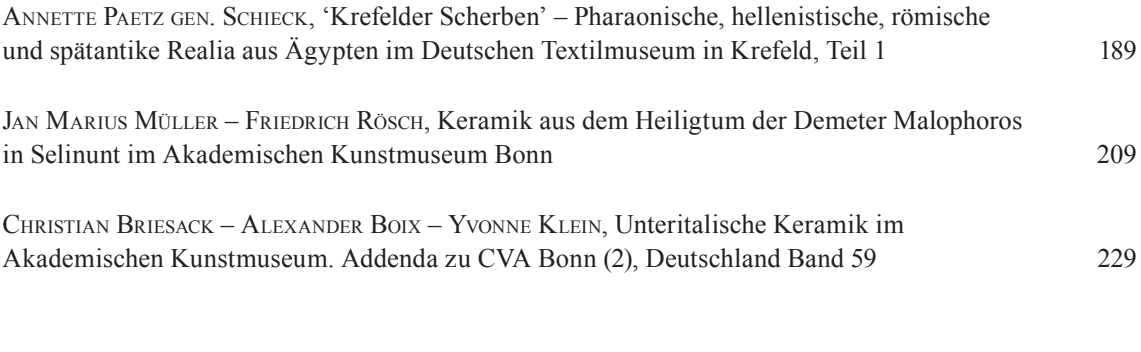

# **ArchäoInformatik**

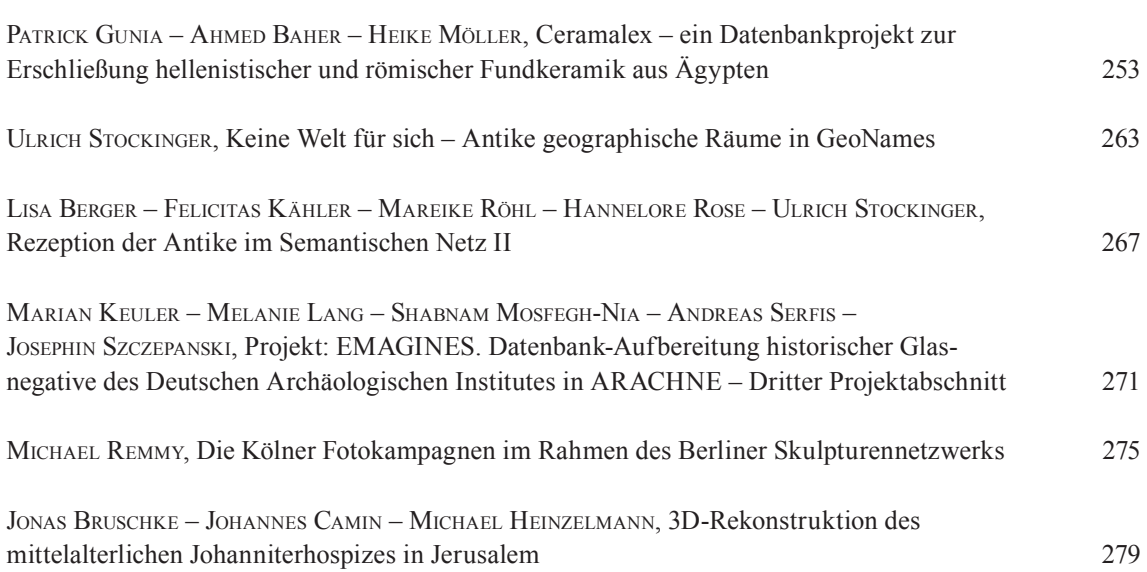

## **Ceramalex – ein Datenbankprojekt zur Erschließung hellenistischer und römischer Fundkeramik aus Ägypten**

**Patrick Gunia – Ahmed Baher – Heike Möller**

Im Rahmen des DFG-ANR Sonderprogramms zur Förderung deutsch-französischer Kooperationen unternimmt das Archäologische Institut Köln zusammen mit dem Centre d'Études Alexandrines unter der Leitung von M. Heinzelmann, M. Bergmann, J. Y. Empereur und P. Ballet seit 2011 ein interdisziplinäres Projekt zur Erforschung und Erschließung hellenistischer und römischer Keramik aus Ägypten. Ausgehend von der stratifizierten Fundkeramik aus jüngeren deutsch-französischen Grabungen in Alexandria, Schedia und Marea sollen systematische keramologische und naturwissenschaftliche Untersuchungen durchgeführt und Ergebnisse vereinheitlicht werden. Diese werden über eine Referenzdatenbank mit angeschlossenem Webinterface zugänglich gemacht und dienen als Grundlage für weiterführende wirtschaftshistorische Fragestellungen. Das von einem größeren Verbund beteiligter Wissenschaftler getragene Projekt wird jeweils hälftig von der Deutschen Forschungsgemeinschaft (DFG) und der Agence Nationale de la Recherche (ANR) getragen und ist zunächst auf drei Jahre angelegt.

Im vorliegenden Artikel wird zunächst vorgestellt, wie Daten aus unterschiedlichen Datenquellen einheitlich erfasst und zusammengeführt werden können. Die hierfür erforderlichen Schritte der Datenmodellierung werden am konkreten Beispiel der Erfassung keramologischer Daten erörtert. Anschließend wird das naturwissenschaftliche Analyseverfahren mittels Röntgenfluoreszenz erklärt und sein Einsatz innerhalb des Ceramalex-Projektes erläutert.

#### **Datenmodellierung und -erfassung**

Eines der zentralen Ziele des Ceramalex-Projektes ist die Zusammenführung und Vereinheitlichung vorhandener oder noch zu erfassender Daten hellenistischer und römischer Keramik in Ägypten ausgehend von stratifiziertem Material in Alexandria, Schedia und Marea. Jeder Projektpartner verfügt über eigene Datenbestände. Die Bandbreite

der verwendeten Erfassungsmedien reicht dabei von Papier über Volltextdokumente, kleine Datenbanken bis hin zu umfangreichen Exceltabellen. Zentrale Aufgabe ist die Zusammenführung dieser heterogenen Datenbestände. Die Heterogenität beschränkt sich dabei nicht nur auf die verwendeten Medien, sondern zeigt sich auch in den erfassten Daten. Dies umfasst sowohl das Vorgehen bei der Keramikselektion als auch bei der Erfassung der eigentlichen Daten. Zwei unterschiedliche Modelle werden hierbei vor allem genutzt:

Modell 1: alle Scherben werden statistisch ausgewertet, egal ob diagnostisch oder nicht – eine Selektion findet nicht statt, d.h. auch nicht näher bestimmbare Scherben, die beispielsweise keinem Typen zugeordnet werden können oder bei denen es sich um einfache Wandfragmente handelt etc. fließen in die statistische Auswertung mit ein.

Modell 2: lediglich diagnostische Stücke, also z. B. Ränder, Böden, Henkel, die einem Typen zugeordnet werden können, finden Eingang in die Datenaufnahme.

Dies zeigt sich in den vorhandenen Datenbeständen: Teils handelt es sich um Fundblätter mit einer Auflistung von diagnostischen Stücken in einem Befund sowie einer genauen Fabric-Beschreibung, bzw. -Zuordnung jeden einzelnen Stücks und einem daraus resultierenden über die Kampagnen anwachsenden Typen- und Fabric-Katalog. Teils gibt es quantifizierende Ansätze, wobei alle Scherben statistisch erfasst werden, d.h. zu den diagnostischen Stücken werden die nicht weiter bestimmbaren Fragmente der Fabric nach unterteilt, gezählt und gewogen und fließen in die Auswertung mit ein.

Wenn auch die Zielsetzung die gleiche ist, nämlich die möglichst genaue Aufnahme und Auswertung der Stücke, chronologisch, typologisch, aber auch statistisch, so ist der Weg dorthin mitunter sehr verschieden. Durch die Zusammenführung der Daten in einer Datenbank sollen diese unterschiedlichen Wege zusammenlaufen, wobei dem Nutzer

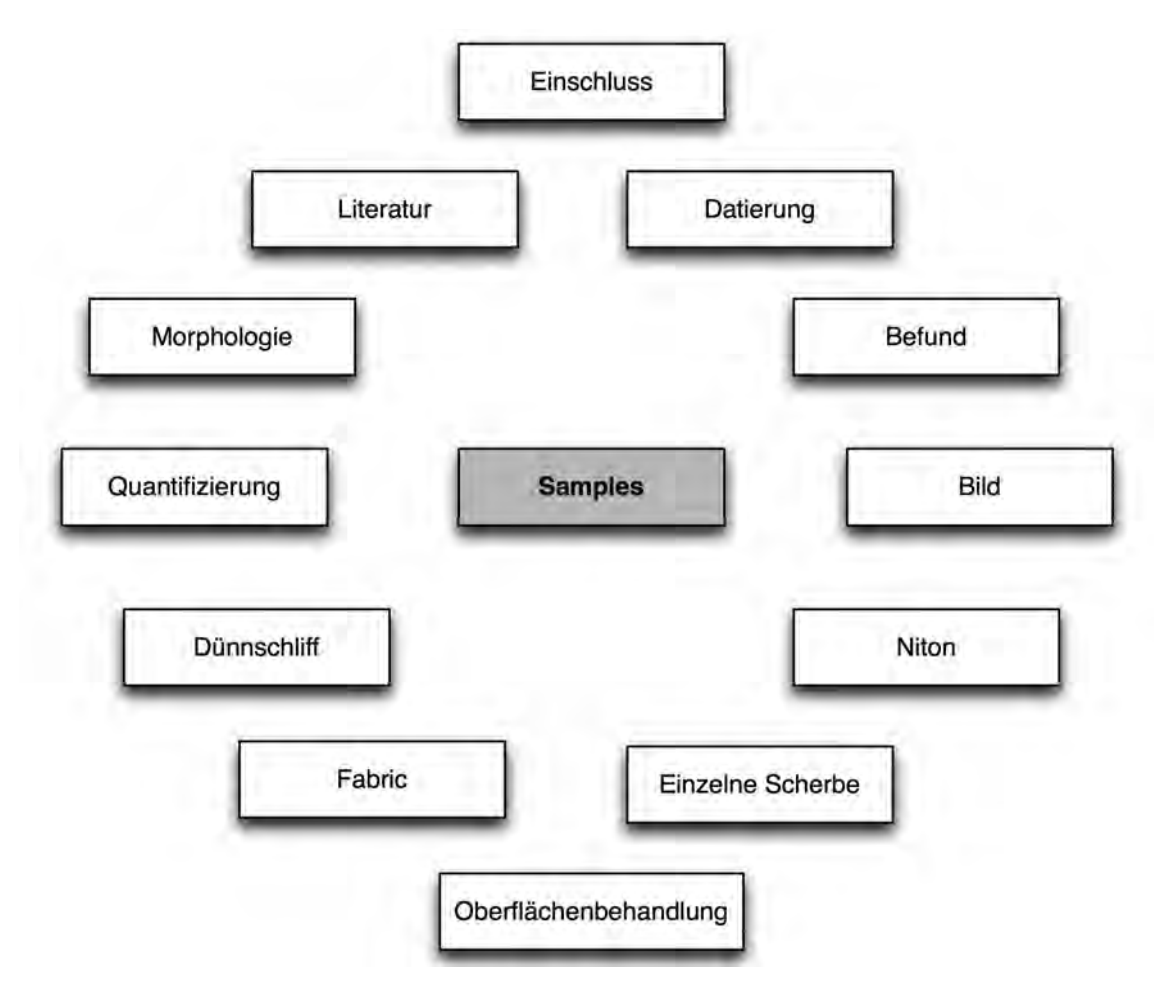

**Abb. 1:** Entitäten des Ceramalex-Datenmodells.

überlassen bleibt, welche Aspekte der Keramikforschung er in das Zentrum seiner Untersuchung stellt. Um dies zu erreichen, muss das Erfassungssystem beide vorab genannten Erfassungsmodelle unterstützen und die jeweils erforderlichen Eingabemöglichkeiten zur Verfügung stellen.

#### **Entwicklung eines geeigneten Datenmodells**

Der erste Schritt muss darum in der Entwicklung eines Datenmodells bestehen, das in der Lage ist, sämtliche vorhandenen Daten aufzunehmen, unabhängig von ihrer Ausgangsstruktur. Die Entwicklung eines solchen Modells setzt eine intensive Auseinandersetzung mit den bereits vorhandenen Daten, Forschungsmethoden und -zielen voraus. Welche Daten stehen für Forscher A im Zentrum, welche für Forscher B? Wo liegen die Anknüpfungspunkte, an welchem Punkt existieren Beziehungen? Die sorgfältige Planung und intensive Diskussion mit den beteiligten Forschern ist an diesem Punkt von zentraler Bedeutung, da das zu entwickelnde Modell nicht nur als Container für die Sammlung bereits vorhandener Daten dienen, sondern auch als Strukturmodell für die Entwicklung von Datenbank- und Softwarelösungen fungieren soll, die für die digitale Eingabe noch nicht erfasster Datenbestände eingesetzt werden können.

Der erste Schritt auf dem Weg zu einem konsensfähigen Modell besteht immer in der Identifikation der zu modellierenden Inhalte (**Abb. 1**). Welche Informationseinheiten soll das System aufnehmen können, wie lassen sich diese klar voneinander abgrenzen? Im Bereich der Informationsmodellierung bezeichnet man solche Einheiten als "Entitäten". Unter Entitäten versteht man Objekte, über die Informationen gespeichert werden sollen.

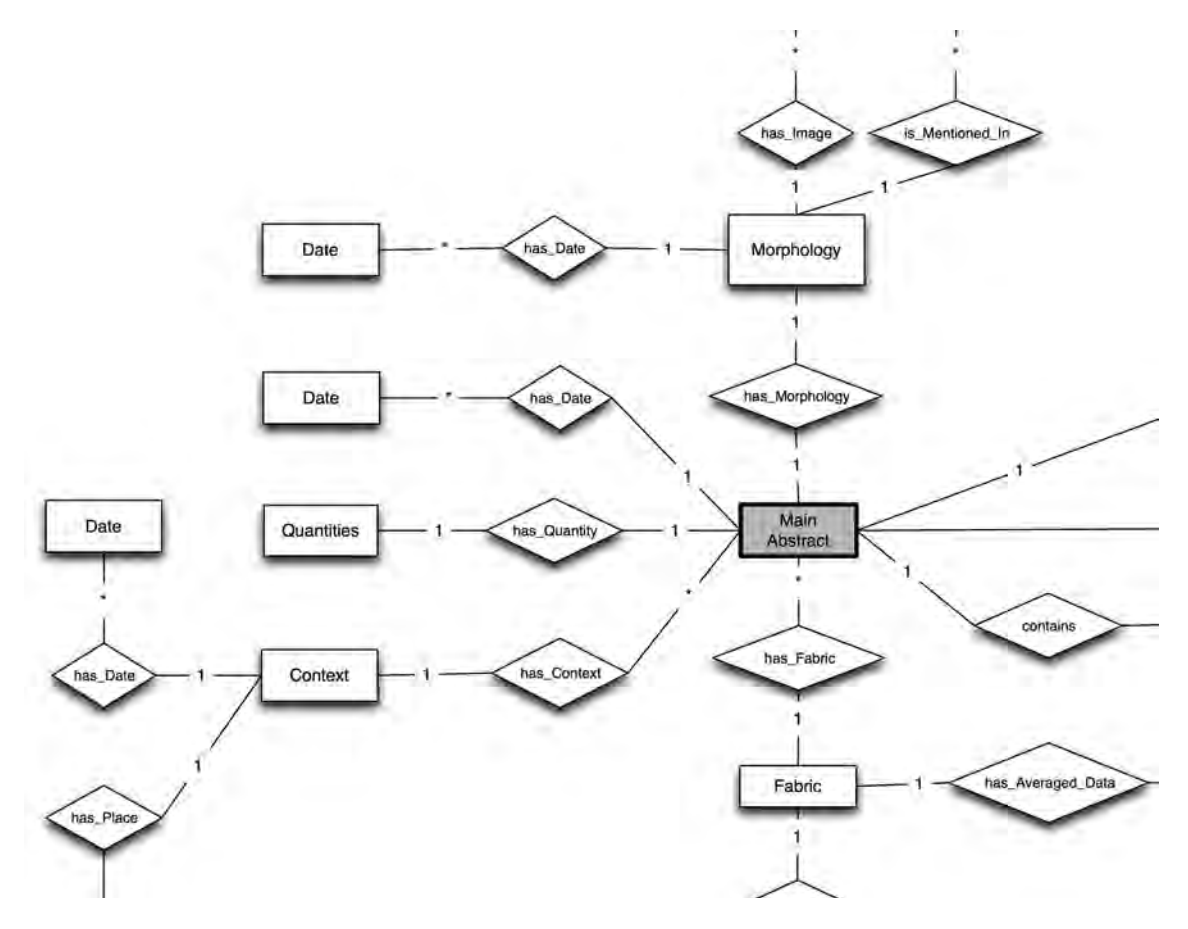

**Abb. 2:** Auszug aus dem vollständigen ER-Diagramm (ERD). Rechteckige Kästen stehen für Entitäten, Rauten für Beziehungen, die Zahlen an den Kanten zeigen die Beziehungskardinalitäten, wobei das Asterisk (\*) für eine beliebige Anzahl beteiligter Entitäten an der jeweiligen Relation steht.

Hierbei muss es sich nicht zwingend um materielle Objekte handeln, auch abstrakte Konzepte können als eigenständige Entitäten modelliert werden. Im Zentrum dieses Datenmodells befindet sich das einzelne Sample. Ein solches Sample besteht aus einer Menge von Scherben, die sich dadurch auszeichnen, dass sie 1. die gleiche Morphologie besitzen, 2. aus der gleichen Fabric hergestellt sind und 3. zum gleichen Befund gehören.

Nach der Identifikation der Entitäten erfolgt im nächsten Schritt die Untersuchung der Relationen, die zwischen den Entitäten existieren können. Beispielsweise soll jedes Sample mit genau einer Morphologie verbunden sein. Diese Morphologie wiederum soll allerdings auch anderen Samples zugewiesen werden können. In der Informationsmodellierung spricht man in einem solchen Zusammenhang von der Kardinalität einer Relation. Vereinfachend ausgedrückt beschreibt die Kardinalität, ob die Entitäten mehrere Beziehungen zu anderen Entitäten besitzen können, oder nicht. Im Beispiel kann eine Morphologie als eigenständige Entität mit mehreren Samples verbunden sein, jedes Sample allerdings nur mit genau einer Morphologie. Solche Relationen werden als 1 : n-Relationen bezeichnet. Die Kardinalität einer Relation spielt an späterer Stelle eine wichtige Rolle unter anderem für die Umsetzung des Datenmodells in Form einer Datenbank und die Entwicklung einer Nutzeroberfläche. Es ist demnach nicht nur wichtig zu entscheiden, welche Beziehungen zwischen Entitäten existieren können, sondern es muss darüber hinaus auch entschieden werden, welche Struktur diese besitzen.

Das Ceramalex-Datenmodell ist vergleichsweise komplex, gestattet dadurch aber die Modellierung und Speicherung komplexer Datenbeziehungen. So ist es beispielsweise möglich, einzelne Scherben aus einem Sample detailliert zu beschreiben. Für solche Scherben können Datensätze bezüglich der Oberflächenbehandlung angelegt oder Dünnschliff- und Nitondaten mit der Scherbe verbunden werden. Darüber hinaus ist es möglich, Datierungen oder Literaturzitate mit den einzelnen Datensätzen zu verbinden.

Die Struktur gestattet die Speicherung keramologischer Daten mit beliebigem Detailgrad. Sofern es erwünscht ist und die erforderlichen Informationen vorliegen, ist es möglich, Keramik erschöpfend zu beschreiben. Zwingend erforderlich für einen Sample-Datensatz sind aber nur die Angabe eines Befundes, einer Morphologie und einer Fabric (**Abb. 2**).

#### **Entwicklung von Datenbanken für das Modell**

Nach der Entwicklung des Datenmodells besteht der nächste Schritt in der Umsetzung des Modells in Form einer Datenbanklösung mit der Möglichkeit zur Eingabe neuer Datenbestände. Hier steht eine Vielzahl unterschiedlicher Produkte verschiedener Hersteller zur Auswahl. Bei der Evaluation dieser Produkte waren mehrere Kriterien von besonderer Bedeutung. Zum einen muss das System die Offline-Eingabe unterstützen, da speziell bei den ägyptischen Grabungen vor Ort nur selten ein Internetzugang zur Verfügung steht. Weiterhin soll die Entwicklung einer Benutzeroberfläche mit möglichst geringem Aufwand in mehreren Sprachen umsetzbar und die fertige Datenbankanwendung auf vielen verschiedenen Systemen (Windows XP–Windows 7, Mac OS X 10.4–Mac OS X 10.8, etc.) lauffähig sein. Diese Kriterien führten zur Verwendung von FileMaker<sup>1</sup> als Softwarepaket. FileMaker eignet sich aufgrund des relationalen Datenmodells gut für die Umsetzung des erstellten Datenmodells und ist plattformunabhängig. Darüber hinaus konnte das iDAI.Field-Datenbanksystem<sup>2</sup> als Ausgangspunkt für die Entwicklung einer Ceramalex-Datenbankanwendung verwendet werden, wodurch einerseits die Entwicklungszeit ver-

ringert und die Integration mit bereits vorhandenen Datenbanksystemen gesteigert werden konnte (**Abb. 3**).

#### **Zusammenführung der Datenbestände**

Die Filemakerlösung bildet das entwickelte Datenmodell optimal ab und kann garantieren, dass die eingegebenen Daten eine gültige Struktur besitzen. Die innerhalb des Projektes erzeugten Datenbestände sollen allerdings nicht nur offline verfügbar sein, sondern einer breiten Öffentlichkeit über die Entwicklung einer Weboberfläche mit angeschlossener Datenbank zugänglich gemacht werden. Diese Weblösung verwendet das MySQL-Datenbankmanagementsystem<sup>3</sup> für die Datenhaltung. Einer der Hauptgründe für diese Entscheidung ist eine vereinfachte Integration der Datenbank mit den Arachne-Datenbanken<sup>4</sup>, die ebenfalls MySQL als Datenbanksystem einsetzen. Weiterhin handelt es sich bei MySQL um eines der am weitesten verbreiteten Open-Source-Datenbankmanagementsysteme weltweit, welches von einer Vielzahl weiterer Webstandards und -technologien unterstützt wird.

Im Kontext der Ceramalex-Daten wird die MySQL-Datenbank nicht nur für die Bereitstellung der Daten für die Weboberfläche des Projektes eingesetzt, sondern auch als Container für das Zusammenführen der Daten aus unterschiedlichen Quellen. Dazu gehören neben der bereits erläuterten Filemakerdatenbank beispielsweise auch umfangreiche Exceltabellen mit keramologischen Daten und kleinere lokale Datenbanken.

Der Import von Daten aus der FileMaker-Datenbank stellt den einfacheren Anwendungsfall dar, da das Datenmodell zwischen Quell- und Zielsystem identisch ist. Die Daten können mit vergleichsweise geringem Aufwand von einem System in das andere übertragen werden. Auch der umgekehrte Weg ist relativ einfach umzusetzen. Ein übliches Szenario in diesem Zusammenhang wären mehrere Eingebende, die gleichzeitig in jeweils eine eigene

- **1** FileMaker, Inc.: FileMaker.<http://www.filemaker.de/> (23.07.2012).
- **3** Oracle: MySQL. <http://www.mysql.de/> (23.07.2012).
- **4** Arachne: Arachne Datenbanken. <http://arachne.unikoeln.de/drupal/?q=de> (23.07.2012).
- **2** Deutsches Archäologisches Institut: iDAI.field. <http:// www.dainst.org/de/project/idaifield?ft=all> (23.07.2012).

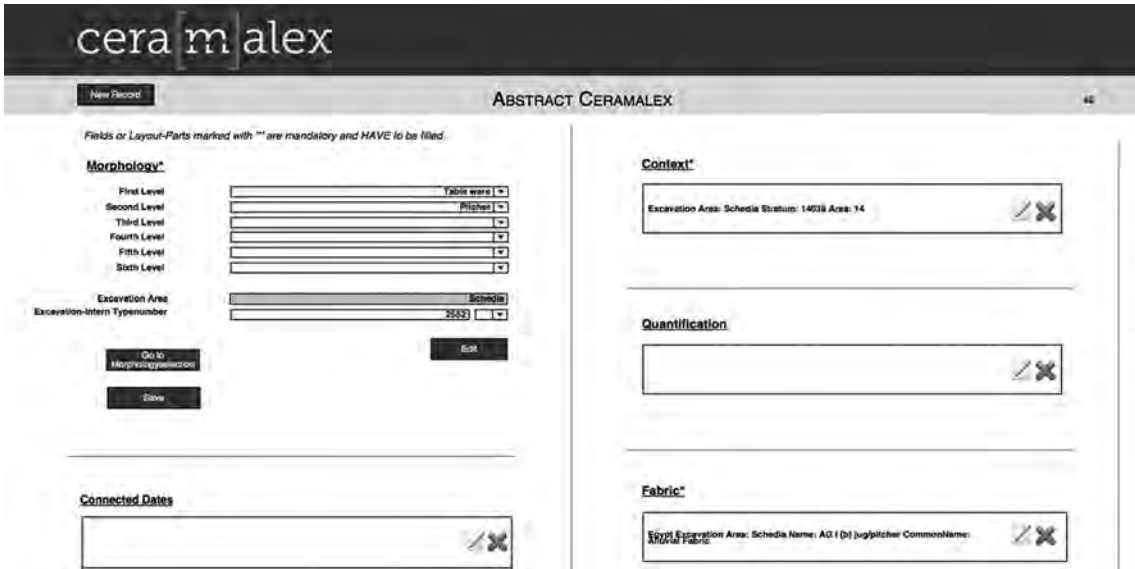

**Abb. 3:** Startseite von Ceramalex in der ersten Umsetzung mit FileMaker Pro.

lokale FileMaker-Version am Grabungsort eingeben. Diese Daten müssen nach Abschluss der Eingabe zusammengeführt werden. Hierfür wird die MySQL-Datenbank eingesetzt, in die die Filemakerdaten unter Verwendung zusätzlich entwickelter Softwarewerkzeuge importiert werden. Bei der nächsten Kampagne sollen nun die Daten wiederum in den lokalen Filemakerversionen vorhanden sein, damit bei der Eingabe auf bereits angelegte Datensätze zurückgegriffen und Verbindungen mit diesen hergestellt werden können. Dies erfordert einen Datentransfer der aggregierten Daten zurück in die Filemakerlösung (**Abb. 4**). Auch hierfür wurden geeignete Werkzeuge entwickelt, die diesen Transfer automatisiert durchführen können.

Komplizierter wird die Aufgabe, sobald die Datenmodelle nicht mehr übereinstimmen. Dies ist häufig bei alten Datenbeständen der Fall. Da solche Bestände allerdings sehr umfangreich sein können, ist ein Import in das neue System durchaus wünschenswert. Ein solcher Datentransfer erfordert mehrere Schritte. Zunächst sollten die Quelldaten gesichtet und bei Bedarf bereinigt werden. Dieser Schritt spielt speziell bei Systemen eine Rolle, bei denen der Nutzer Daten als Volltext eingibt und nicht aus vorgefertigten Wertelisten auswählt. Solche Ansätze sind fehleranfällig, sowohl in Bezug auf potentielle Tippfehler als auch bezüglich der

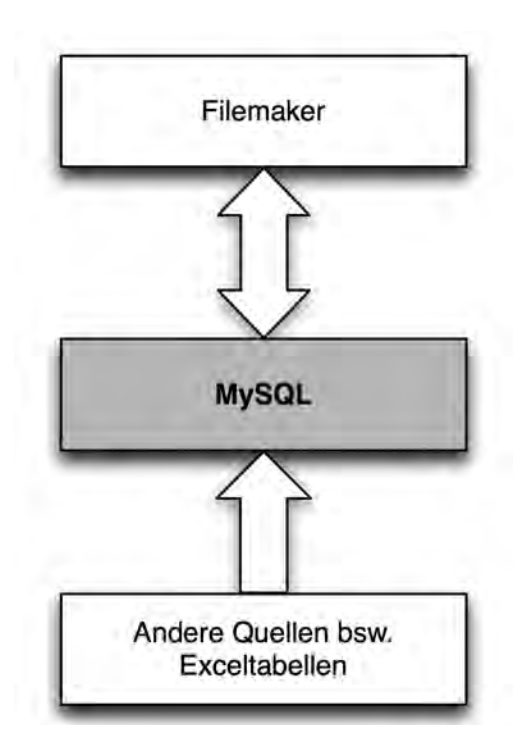

**Abb. 4:** Mögliche Richtungen des Datentransfers zwischen den Bestandteilen der Architektur.

Verwendung synonymer Begriffe und Bezeichner. Für einen Computer ist es bereits schwer, Inhalte mit Tippfehlern als identisch zu erkennen, verwendet der Nutzer darüber hinaus Synonyme, steigert dies die Komplexität deutlich. In solchen Fällen ist eine Reinigung der Daten durch einen menschlichen Nutzer der beste Weg. Softwarewerkzeuge wie Google Refine<sup>5</sup> unterstützen den Nutzer bei dieser Aufgabe. Nach der Bereinigung der Daten muss anschließend ein Weg gefunden werden, die Daten aus dem alten Datenmodell in das neue zu überführen. Die Erstellung eines solchen Mappings kann schnell zu einer komplexen Aufgabe werden. Im konkreten Beispiel müssen beispielsweise Daten aus einer Exceltabelle in die MySQL-Datenbank importiert werden. Dafür ist es erforderlich, die Exceltabelle in einzelne Tabellen zu zerlegen und die Daten in die zugehörigen MySQL-Tabellen zu überführen. Anschließend müssen automatisch Beziehungen zwischen den Datensätzen erstellt werden, so dass keine Informationen verloren gehen. Außerdem wird versucht, während des Imports der Exceldaten Beziehungen zu Daten aus anderen Quellen herzustellen. Wurde beispielsweise ein bestimmter Amphorentyp bereits innerhalb des Systems angelegt, so sollen die neuen Daten aus der Exceltabelle automatisch mit diesem Amphorentyp verbunden werden, anstatt den Amphorentyp ein weiteres Mal anzulegen und dadurch eine Doublette zu erzeugen. Das Erkennen identischer Inhalte ist dabei kein triviales Problem, wird aber durch die Vorverarbeitung und Bereinigung der Importdaten erleichtert. Aufgrund des großen Umfangs der Daten wurden auch hier Softwarewerkzeuge entwickelt, die diese Importschritte automatisch erledigen.

## **Die Entwicklung einer Weboberfläche und der weitere Projektverlauf**

Der nächste Schritt innerhalb des Projektes ist die Entwicklung einer Weboberfläche zur Bereitstellung der zusammengeführten keramologischen Daten. Diese Oberfläche soll komplexe Suchanfragen durch eine facettierte Suche ermöglichen und dadurch den Nutzer bei der Recherche innerhalb der Daten unterstützen. Geplant sind weiterhin Eingabemöglichkeiten für die Editierung der Daten für berechtigte Nutzer sowie Oberflächen zur Iden-

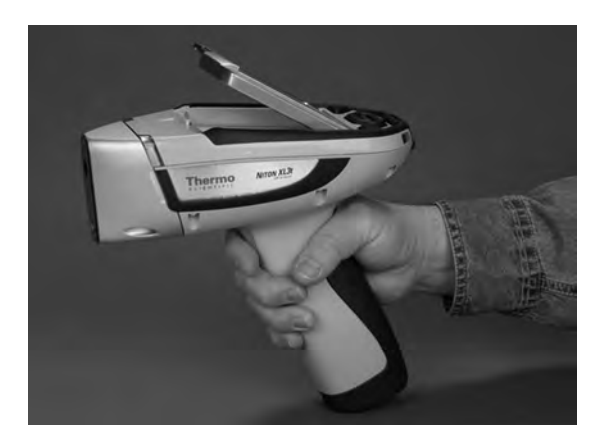

**Abb. 5:** Niton XL3t++.

tifikation gleicher Fabrics und Morphologien. Ein solcher Mechanismus ist speziell bei internationalen Projekten sehr hilfreich, da hier häufig der Fall auftritt, dass eigentlich identische Objekte unterschiedlich benannt werden. Ein wichtiges Ziel des Ceramalex-Projektes ist es in diesem Zusammenhang, einheitliche Bezeichnungen für Morphologien und Fabrics zu entwickeln. Finden sich nun in den Datenbeständen der Projektpartner mehrere identische Objekte, so ist ein Mechanismus, mittels dessen man das System über Synonyme informieren kann, sehr hilfreich und erleichtert den Aufbau einheitlicher Vokabulare.

#### **Keramikanalyse mittels Röntgenfluoreszenz**

Ein wichtiges Ziel des Ceramalex-Projektes ist die Untersuchung von Fabrics unter Verwendung naturwissenschaftlicher Analyseverfahren. Anhand chemischer Analysen sollen objektive Kriterien ermittelt werden, die es erlauben, die Gleichheit oder Unterschiedlichkeit verschiedener Fabrics zu bestimmen. Zum Einsatz kommt ein Verfahren, das mittels Röntgenstrahlen Daten über Elemente und Oxide der untersuchten Materialien ermitteln kann. Das hierfür eingesetzte Gerät ist das XL3t++-Modell der Firma Niton<sup>6</sup>, das aufgrund geringer Ausmaße und geringen Gewichts auch für den Einsatz an Grabungsorten geeignet ist (**Abb. 5**).

- **5** Google: Google Refine. <http://code.google.com/p/googlerefine/> (23.07.2012).
- **6** <http://www.niton.com/NITON-Analyzers-Products/xl3/ xl3t.aspx?sflang=en> (23.07.2012).

#### **Das Analyseverfahren**

Technisch betrachtet emittiert das Gerät Röntgenstrahlen, die auf das untersuchte Objekt treffen. Durch die Strahlen werden die Atome im Inneren des Materials angeregt und entsenden Photonen. Diese werden durch das Gerät aufgefangen. Anhand der eingefangenen Teilchen und ihrer Konzentration ist es möglich, Rückschlüsse auf die Elemente zu ziehen, aus denen das Material besteht. Dadurch entsteht ein chemischer 'Fingerabdruck' der Probe, der mit den erhobenen Daten anderer Proben verglichen werden kann (**Abb. 6**).

#### **Ablauf der Datenerhebung**

Bevor mit der Datenerhebung begonnen wurde, mussten zunächst umfangreiche Tests und Kalibrierungen vorgenommen werden. Weiterhin erforderlich war die Entwicklung eines Workflows für die Analyse, der garantiert, dass die Forschungsmethodik den Gütekriterien für Messinstrumente genügt. Zentral sind hier die Kriterien der Objektivität, Reliabilität und Validität. Ein Messinstrument ist objektiv, wenn die Messergebnisse, die es liefert, unabhängig vom Messenden sind. Es ist reliabel, wenn Messergebnisse reproduzierbar sind, also auch bei wiederholter Messung die Ergebnisse konstant bleiben. Die Validität eines Messinstruments beschreibt die Fragestellung, ob es auch tatsächlich misst, was es messen soll. Dies ist beim Niton-Gerät der Fall, speziell für die Reliabilität und Objektivität ist es allerdings entscheidend, das Gerät korrekt zu kalibrieren und einen Workflow zu entwickeln, der die Reproduzierbarkeit der Ergebnisse garantieren kann.

Die Kalibrierung des Niton-Gerätes erfolgte in Zusammenarbeit mit der Universität Frankfurt. Hierfür wurden 129 Referenzsamples mit dem Gerät analysiert. Für diese Samples lagen bereits Referenzmessungen vor, die an der Universität Frankfurt unter Verwendung eines Massenspektrometers ermittelt wurden. Basierend auf den Abweichungen der Niton-Messungen von den Referenzmessungen konnte das Gerät derart kalibriert werden, dass Mess- und Referenzergebnisse annähernd identisch sind. Diese Kalibrierung ist von entscheidender Bedeutung für die Vergleichbarkeit von Analysen, die mit unterschiedlichen Geräten vorgenommen wurden. Dadurch ist es

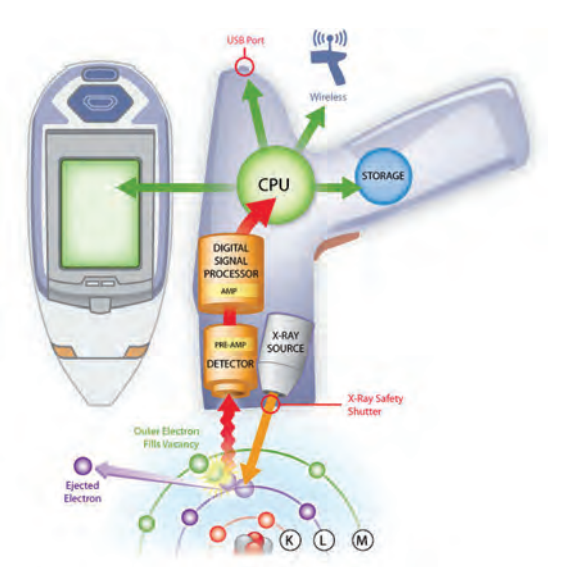

**Abb. 6:** Aufbau des Gerätes und schematische Darstellung des Analysevorgangs (RFA-Methode).

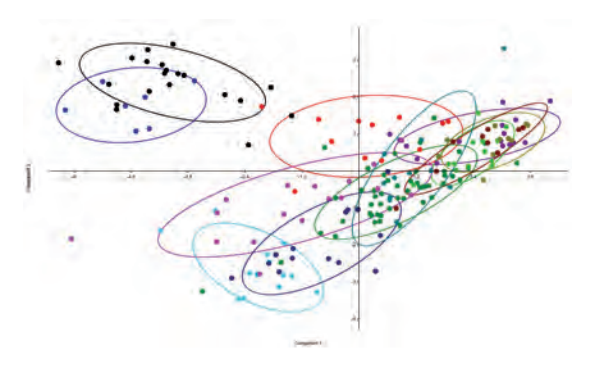

**Abb. 7:** Visualisierung der PCA-Ergebnisse für zwei Hauptkomponenten.

sowohl möglich, bereits vorhandene Daten mit den neu gewonnen Analyseergebnissen zu vergleichen, als auch in zukünftigen Projekten auf die Datenbestände zurückzugreifen.

Neben der Kalibrierung ist auch der standardisierte Ablauf einer Messung wichtig, da dadurch die Reproduzierbarkeit der Ergebnisse gewährleistet werden kann. Um einen solchen Arbeitsablauf zu entwickeln, wurden Referenzstücke unterschiedlichen Umgebungsbedingungen (feuchte Umgebung, luftgetrocknet, ofengetrocknet etc.) analysiert. Als beste Methodik wurde ein Untersuchungsablauf ermittelt, bei dem die Probe zunächst bei 100C° in einem Ofen getrocknet wird. Dies

garantiert, dass das untersuchte Material keinerlei Feuchtigkeit enthält, da schon geringe Feuchtigkeitskonzentrationen zu veränderten Ergebnissen führen können. Da an Grabungsorten meist keine Möglichkeit besteht, die Stücke in einem Ofen zu trocknen, kann man den Trocknungsvorgang auch durch das Ausbreiten der Stücke in direkter Sonneneinstrahlung erreichen, speziell an den Ausgrabungsorten in Ägypten ist dies meist problemlos möglich. Dadurch lassen sich auch unter widrigen Bedingungen vergleichbare Ausgangsbedingungen für die eigentliche Analyse schaffen.

Nachdem die Stücke abgekühlt sind, werden sie für genau sechs Minuten mit dem Nitongerät analysiert. Die Messung selber erfolgt an frischen Brüchen der untersuchten Proben, um Verfälschungen der Daten durch Oberflächenverunreinigungen ausschließen zu können. Dabei muss auch darauf geachtet werden, dass der Abstand und die Ausrichtung der Proben zum Messinstrument konstant sind und die Strahlen keine anderen im Raum befindlichen Materialien treffen, da auch dies zu falschen Ergebnissen führen kann.

#### **Statistische Auswertung der Analyseergebnisse**

Die erhobenen Daten können über die mitgelieferte NDT-Software vom Analysegerät heruntergeladen und anschließend in unterschiedliche Formate (u.a. Excel \*.xls oder \*.csv) exportiert werden. Vor der eigentlichen statistischen Auswertung werden die Daten zunächst normalisiert und gereinigt. Für leichte Elemente (bsw. Silizium oder Aluminium) erfolgt zunächst eine Drift Correction, die Verzerrungseffekte zwischen Film und Detektor ausgleichen soll. Die Hauptelemente werden normalisiert und zusammen mit den gemessenen Spurenelementen für die Auswertung in der Statistiksoftware  $(PAST)^7$  exportiert. Für einfache visuelle Analysen wird ein XY-Plotting verwendet, bei dem für zwei beliebige Variablen deren Ausprägungen in einem zweidimensionalen Koordinatensystem aufgetragen werden. Dadurch lassen sich die Messergebnisse unterschiedlicher Samples anhand

bestimmter Kriterien vergleichen, um einen ersten Eindruck bezüglich bestehender Unterschiede zu erhalten. Darüber hinaus wird die Hauptkomponentenanalyse (engl. principal component analysis, PCA) eingesetzt. Hierbei handelt es sich vereinfacht ausgedrückt um ein mathematisches Berechnungsverfahren, das darauf abzielt, eine Menge von Originalvariablen auf eine möglichst kleine Anzahl unkorrelierter Ausgabevariablen abzubilden. Diese Ausgabevariablen werden als Hauptkomponenten bezeichnet. Das Ziel ist es, die Hauptkomponenten derart zu konstruieren, dass ein möglichst großer Anteil der Varianz in den Originaldaten durch möglichst wenige Hauptkomponenten erklärt werden kann. Für eine detaillierte Diskussion der mathematischen Grundlagen der Hauptkomponentenanalyse sei auf die gängige Literatur verwiesen<sup>8</sup>. Die Ergebnisse der PCA können anschließend unter Verwendung eines XY-Plottings bezüglich der zwei wichtigsten Hauptkomponenten visualisiert werden (**Abb. 7**). Die einzelnen Punkte enthalten die Analyseergebnisse einer einzelnen Probe dargestellt anhand ihrer Ausprägungen auf den Hauptkomponentenachsen. Die Farbgebung basiert auf der Zusammenfassung der Proben in Gruppen, die vorab von Archäologen erstellt wird. Diese Gruppierung erfolgt aufgrund der visuellen Inspektion der einzelnen Keramikfragmente. Jede Gruppe umfasst Fragmente, die vermutlich die gleiche Fabric besitzen. Je weiter die Punkte auseinander liegen, desto unterschiedlicher sind die Fabrics. Neben den konkreten Werten enthält die Grafik für jede Gruppe eine Ellipse, die das Konfidenzintervall für diese darstellt. Werte, die außerhalb dieses Konfidenzintervalls liegen, deuten daraufhin, dass das jeweilige Sample unter Umständen einer falschen Gruppe zugeordnet wurde. Je größer die Distanz, desto stärker ist die Abweichung der Messwerte von den anderen Werten innerhalb der Gruppe und desto unterschiedlicher ist das Material des jeweiligen Samples. Werden solche starken Ausreißer ermittelt, wird die Gruppenzusammensetzung überprüft und eventuell neu zusammenge-

L. Fahrmeir – A. Hamerle – G. Tutz (Hrsg.), Multivariate statistische Verfahren<sup>2</sup> (New York 1996).

**<sup>7</sup>** <http://folk.uio.no/ohammer/past/> (23.07.2012).

**<sup>8</sup>** siehe für eine detaillierte Diskussion des Verfahrens z. B.

stellt. Dadurch stellt diese Form der Visualisierung ein sehr hilfreiches Werkzeug bei der Nitonbasierten Analyse dar, da sehr leicht Ausreißer entdeckt und bei Bedarf weitergehend untersucht oder umgruppiert werden können. Weiterhin gibt sie Aufschluss über die Homogenität einer Gruppe in Bezug auf die Ähnlichkeit ihrer Fabrics. Je kleiner das Konfidenzintervall dargestellt durch die eingezeichneten Ellipsen, desto ähnlicher sind die Materialien, aus denen die untersuchten Samples bestehen. Dies gibt Aufschluss über das Ausmaß der Varianz innerhalb einer Gruppe von Keramikfragmenten in Bezug auf das Material, aus dem sie hergestellt wurden.

Nach Abschluss der Datenerhebung und -auswertung der Niton-Analyse werden die Daten vollständig in der Ceramalex-Datenbank gespeichert und dadurch für spätere Auswertungen vorgehalten. Die Daten selber werden innerhalb des Datenbestandes mit einzelnen Scherben-Entitäten verbunden und dienen dadurch der Bestimmung eines chemischen 'Fingerabdrucks' der mit den Scherben assoziierten Fabrics. Dadurch erhofft man sich eine Vereinheitlichung der Fabric-Bezeichnungen innerhalb Ägyptens, indem ein naturwissenschaft-

lich fundiertes Kriterium für die Bestimmung von Gleichheit bzw. Unterschiedlichkeit verschiedener Fabrics eingesetzt wird.

*Anschriften: Patrick Gunia, Heike Möller, Archäologisches Institut der Universität zu Köln, Albertus-Magnus-Platz, 50923 Köln; Ahmed Baher, IFAO Institut Français d'Archéologie Orientale, 37, rue al-Cheikh Ali Youssef B.P. 11562 Qasr al-Aïny 11441 Kairo.*

*eMail: patrick.gunia@uni-koeln.de heike.moeller@uni-koeln.de abaher@ifao.egnet.net*

*Abbildungsnachweis:Abb. 1–4: P. Gunia.– Abb. 5: <http:// www. niton. com/NITON-Analyzers-Products/xl3/xl3t.aspx?sflang=en> (23.07.2012). – Abb. 6: <http://www.niton.com/portable-XRFtechnology/how-xrf-works.aspx?sf lang=en> (23.07.2012). – Abb. 7: A. Baher.*